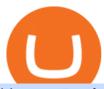

## binance 5x eft in investing how to stake spell token radix cryptocurrency pepperstone mt4 demo web term

https://blockonomi-9fcd.kxcdn.com/wp-content/uploads/2018/11/pepperstone-review.jpg|||Online Trading Platform Demo Pepperstone Broker Australia|||1400 x 933

How to Transfer Bitcoin from Online Wallet to Hardware Wallet

https://tokenstalk.info/wp-content/uploads/2019/10/cnewsfotor 1-3.jpg|||Richard Branson's Virgin Galactic takes off in NYSE debut ...|||1200 x 800

Spell Token (SPELL): Can This Crypto Really Work Magic .

 $http://ddoplayers.com/wp-content/uploads/2017/01/P1040018-1.jpg|||Theomachy\ The\ Warrior\ Gods\ Card\ Game\ Review\ |\ DDO\ Players|||3648\ x\ 2736$ 

https://image.slideserve.com/144604/eft-components-steps-l.jpg|||PPT - Electronic Funds Transfer EFT Overview PowerPoint ...||1024 x 768

 $https://s1.dmcdn.net/v/INYTA1OE1kOYt-ZbL/x1080|||Desenvolvedores\ do\ SegWit2x\ Definem\ Data\ para\ o\ Hard\ Fork\ ...|||1920\ x\ 1080$ 

https://www.bitcoinmarketjournal.com/wp-content/uploads/2020/01/Mati-Greenspan-MED-RES.jpg|||The Crypto Debate Continues - Bitcoin Market Journal|||1500 x 1500

https://blog.stockspot.com.au/wp-content/uploads/2019/07/investment-dashboard-13.png|||Using your investment dashboard | Stockspot|||1420 x 818

Radixs price today is 0.2331 USD, with a 24-hour trading volume of 664,035.91 USD. XRD is up 0.00% in the last 24 hours. XRD has a max supply of 24.00 B XRD. The Radix price page is part of Crypto.com Price Index that features price history, price ticker, market cap and live charts for the top cryptocurrencies. XRD Price Statistics.

https://www.bestonlineforexbroker.com/wp-content/uploads/2019/07/xm-web-platform.png|||Best Broker - Forex Broker Alert|||1680 x 848

The successful Bitcoin or altcoins transfer from one wallet to another is not possible if the sender gets an invalid address. In this case, mistakes are simply not allowed. If you give the wrong address, you wont get the coins. However, thats not it. Your coins may also be irretrievable if they make it to a different wallet.

https://www.islabit.com/wp-content/imagenes/raul/22-fa-atx/20-tacens-radix-v-750/17-tacens-radix-v-750.jpg| ||Review Fuente TACENS RADIX V 750W. ID-20 - Página 3 de 6 ...|||1553 x 900

binance referral bonus 2023 The MetaTrader 5 Web platform allows you to start trading on the Forex, exchange and futures markets from any browser and operating system, including Windows, Mac and Linux.

https://sai-investing.com/wp-content/uploads/2019/05/ETFchart.jpg|||EFT Valuations May 28th, 2019 | sai-investing|||3509 x 2481

https://www.cityinvestwisely.com/wp-content/uploads/2020/04/Untitled-11.jpg|||How to trade Crypto from Binance ? - City Invest Wisely|||1573 x 855

How to start investing in ETFs Open a brokerage account. Choose your first ETFs. Let your ETFs do the hard work for you. Step 1: Open a brokerage account. Youll need a brokerage account before you.

How to Install or Uninstall the tastyworks desktop platform.

https://eu-images.contentstack.com/v3/assets/bltaec35894448c7261/blta0953995995727c1/5f6162db1d722c3c382dc295/Trading.jpg|||CFD Share Trading - Trade Online Stock CFDs | Pepperstone UK|||5152 x 3438 | Pepperstone UK|||5152 x 3438 | Pepperstone UK|||5152 x 3438 | Pepperstone UK|||5152 x 3438 | Pepperstone UK|||5152 x 3438 | Pepperstone UK|||5152 x 3438 | Pepperstone UK|||5152 x 3438 | Pepperstone UK|||5152 x 3438 | Pepperstone UK|||5152 x 3438 | Pepperstone UK|||5152 x 3438 | Pepperstone UK|||5152 x 3438 | Pepperstone UK|||5152 x 3438 | Pepperstone UK|||5152 x 3438 | Pepperstone UK|||5152 x 3438 | Pepperstone UK|||5152 x 3438 | Pepperstone UK|||5152 x 3438 | Pepperstone UK|||5152 x 3438 | Pepperstone UK|||5152 x 3438 | Pepperstone UK|||5152 x 3438 | Pepperstone UK|||5152 x 3438 | Pepperstone UK|||5152 x 3438 | Pepperstone UK|||5152 x 3438 | Pepperstone UK|||5152 x 3438 | Pepperstone UK|||5152 x 3438 | Pepperstone UK|||5152 x 3438 | Pepperstone UK|||5152 x 3438 | Pepperstone UK|||5152 x 3438 | Pepperstone UK|||5152 x 3438 | Pepperstone UK|||5152 x 3438 | Pepperstone UK|||5152 x 3438 | Pepperstone UK|||5152 x 3438 | Pepperstone UK|||5152 x 3438 | Pepperstone UK|||5152 x 3438 | Pepperstone UK|||5152 x 3438 | Pepperstone UK|||5152 x 3438 | Pepperstone UK|||5152 x 3438 | Pepperstone UK|||5152 x 3438 | Pepperstone UK|||5152 x 3438 | Pepperstone UK|||5152 x 3438 | Pepperstone UK|||5152 x 3438 | Pepperstone UK|||5152 x 3438 | Pepperstone UK|||5152 x 3438 | Pepperstone UK|||5152 x 3438 | Pepperstone UK|||5152 x 3438 | Pepperstone UK|||5152 x 3438 | Pepperstone UK|||5152 x 3438 | Pepperstone UK|||5152 x 3438 | Pepperstone UK|||5152 x 3438 | Pepperstone UK|||5152 x 3438 | Pepperstone UK|||5152 x 3438 | Pepperstone UK|||5152 x 3438 | Pepperstone UK|||5152 x 3438 | Pepperstone UK|||5152 x 3438 | Pepperstone UK|||5152 x 3438 | Pepperstone UK|||5152 x 3438 | Pepperstone UK|||5152 x 3438 | Pepperstone UK|||5152 x 3438 | Pepperstone UK|||5152 x 3438 | Pepperstone UK|||5152 x 3438 | Pepperstone UK|||5152 x 3438 | Pepperstone UK

I will talk about safe moon and be talking about the newest news and give you my analysis and opinion and moves on. Not financial advise LIKE .

 $https://miro.medium.com/max/1838/1*zWrMwoBCpnOEaIicIsaJtg.png|||Live\ Forex\ Multiple\ Charts\ -\ Forex\ Money\ Exchange\ In\ Gurgaon|||1838\ x\ 1051$ 

https://i2.wp.com/bitcoinke.io/wp-content/uploads/2021/05/Yvonne-Kagondu-Binance-Masterclass-Kenya.jpg ?resize=1024%2C1024&ssl=1|||[BINANCE KENYA MASTERCLASS: MAY 8-9, 2021] Opportunities ...|||1024 x 1024

## binance referral bonus 2023 binance !

Exchange

Eyes

Stock

https://www.quoteinspector.com/media/bitcoin/bitcoin-75365-wo.jpg|||How To Withdraw Bitcoins - ¿Qué son los Bitcoins? (tenemos ...|||1920 x 1280

Cryptocurrency Trading ...|||2000 x 1127

Web Trading with MetaTrader 5 - MetaQuotes

https://cryptocointoday.net/wp-content/uploads/gocrypto.jpg|||Philippine

42844.75 BTCUSDT Binance Spot

 $https://cdn.shopify.com/s/files/1/0035/7895/3797/products/RestBodyCream\_2048x.jpg?v=1594389466|||Investin Rest Body Cream - Nifty Gifts ZA|||2048 x 2048|||2048 x 2048|||2048 x 2048|||2048 x 2048|||2048 x 2048|||2048 x 2048|||2048 x 2048|||2048 x 2048|||2048 x 2048|||2048 x 2048|||2048 x 2048|||2048 x 2048|||2048 x 2048|||2048 x 2048|||2048 x 2048|||2048 x 2048|||2048 x 2048|||2048 x 2048|||2048 x 2048|||2048 x 2048|||2048 x 2048|||2048 x 2048|||2048 x 2048|||2048 x 2048|||2048 x 2048|||2048 x 2048|||2048 x 2048|||2048 x 2048|||2048 x 2048|||2048 x 2048|||2048 x 2048|||2048 x 2048|||2048 x 2048|||2048 x 2048|||2048 x 2048|||2048 x 2048|||2048 x 2048|||2048 x 2048|||2048 x 2048|||2048 x 2048|||2048 x 2048|||2048 x 2048|||2048 x 2048|||2048 x 2048|||2048 x 2048|||2048 x 2048|||2048 x 2048|||2048 x 2048|||2048 x 2048|||2048 x 2048|||2048 x 2048|||2048 x 2048|||2048 x 2048|||2048 x 2048|||2048 x 2048|||2048 x 2048|||2048 x 2048|||2048 x 2048|||2048 x 2048|||2048 x 2048|||2048 x 2048|||2048 x 2048|||2048 x 2048|||2048 x 2048|||2048 x 2048|||2048 x 2048|||2048 x 2048|||2048 x 2048|||2048 x 2048|||2048 x 2048|||2048 x 2048|||2048 x 2048|||2048 x 2048|||2048 x 2048|||2048 x 2048|||2048 x 2048|||2048 x 2048|||2048 x 2048|||2048 x 2048|||2048 x 2048|||2048 x 2048|||2048 x 2048|||2048 x 2048|||2048 x 2048|||2048 x 2048|||2048 x 2048|||2048 x 2048|||2048 x 2048|||2048 x 2048|||2048 x 2048|||2048 x 2048|||2048 x 2048|||2048 x 2048|||2048 x 2048|||2048 x 2048|||2048 x 2048|||2048 x 2048|||2048 x 2048|||2048 x 2048|||2048 x 2048|||2048 x 2048|||2048 x 2048|||2048 x 2048|||2048 x 2048|||2048 x 2048|||2048 x 2048|||2048 x 2048|||2048 x 2048|||2048 x 2048|||2048 x 2048|||2048 x 2048|||2048 x 2048|||2048 x 2048|||2048 x 2048|||2048 x 2048|||2048 x 2048|||2048 x 2048|||2048 x 2048|||2048 x 2048|||2048 x 2048|||2048 x 2048|||2048 x 2048|||2048 x 2048|||2048 x 2048|||2048 x 2048|||2048 x 2048|||2048 x 2048|||2048 x 2048|||2048 x 2048|||2048 x 2048|||2048 x 2048|||2048 x 2048|||2048 x 2048|||2048 x 2048|||2048 x 2048|||2048 x 2048||$ 

tastyworks trading

Once we have staked Spell tokens, we earn a portion of fees (interest, borrow fee, and 10% of the liquidation fee for certain markets) from the spell pool. When users single-side stake their SPELL tokens they receive sSPELL tokens. sSPELL tokens represent your share of the SPELL fee pool with a mechanism similar to the SUSHI/xSUSHI one. 10% of all liquidation fees are also hardcoded to be taken out and used to purchase SPELL tokens in certain markets. These SPELL tokens are also added to the .

Tastyworks Trading Platform Features tastyworks An.

Pepperstone demo account (2022) ++ Tutorial for beginners

http://www.islabit.com/wp-content/imagenes/raul/22-fa-atx/20-tacens-radix-v-750/12-tacens-radix-v-750.jpg||| Review Fuente TACENS RADIX V 750W. ID-20 - islaBit|||1310 x 900

 $https://i.pinimg.com/originals/95/fc/df/95fcdfa1d637b9c3ef80f4fca5eff05b.jpg|||Pin \qquad on \qquad Handcrafted \\ hearts|||1120 \times 1500$ 

https://miro.medium.com/max/1400/1\*Zn0ZQsJAyFJvCuBz\_6aUxQ.jpeg|||The Crypto Prophecies partners with Polygon (previously ...||1400 x 787

The main function of the SPELL token is to stake it in Abracadabra to obtain sSPELL tokens, which have several benefits. First, they grant holders voting rights to change the platform parameters, .

 $https://i.pinimg.com/originals/1b/0e/fe/1b0efeb670aad791d05c09ac586b40b6.jpg|||Obv \ Indicator \ Mt4|||1523 \ x \ 772$ 

 $https://eyefortransportdrupalfs.s3.amazonaws.com/log20cio20report\_0.png|||New Report: Logistics IT Investment Strategies and the ...|||1195 x 963$ 

Buy, Sell & Store Bitcoin - Buy Bitcoin & Store Instantly

Best Forex Brokers Japan 2021 - Top Japanese Forex Brokers

https://mist-gamenft.com/assets/Witchhunter-1.jpeg|||Mist|| Blockchain-based NFT RPG Game|||1732 x 1080 https://42gjai3sdpbepvwqh3jlx2a1-wpengine.netdna-ssl.com/wp-content/uploads/2019/10/Ingreso-a-la-platafo rma-Webtrader-pepperstone.png|||Plataformas de trading Pepperstone: cuáles son y sus ...|||1460 x 816

tastytrade content is provided solely by tastytrade, Inc. (tastytrade) and is for informational and educational purposes only. It is not, nor is it intended to be, trading or investment advice or a recommendation that any security, futures contract, transaction or investment strategy is suitable for any person.

Tastyworks Desktop Platform: for Dough/Tastytrade Traders.

 $https://www.bestonlineforexbroker.com/wp-content/uploads/2018/06/meta\_trader\_4\_vs\_ctrader\_platform.jpg||\\ |Pepperstone\ Mt4\ Vs\ Mt5\ -\ Candlestick\ Pattern\ Tekno|||1200\ x\ 899$ 

 $https://cms.qz.com/wp-content/uploads/2021/12/2006-12-19T120000Z\_384605991\_GM1DUERQLAAA\_RTRMADP\_3\_THAILAND-MARKET-STOCK-e1640182358244.jpg?quality=75\&strip=all&w=1600&h=900|||The problem with ESG investing, in one chart Quartz|||1600 x 899$ 

https://i.pinimg.com/originals/b7/3d/4f/b73d4fa93c146300d1142ace535973d4.png|||Investment in YOU Investing, Book quotes, Best investments|||1080 x 1920

 $https://eftgroup.co.uk/wp-content/uploads/2021/07/JS186799535.jpg|||Investing\ in\ the\ future\ EFT\ Group\ LTD|||2000\ x\ 1201$ 

Spell Token Crypto (Dec 2021) Prediction & Duy? How To Buy?

https://www.crypto-news.net/wp-content/uploads/2019/02/bigstock-A-Crypto-Etf-The-Next-Step-T-25242202 6.jpg|||The Pros and Cons of Investing in an ETF Versus Buying ...|||1600 x 1066

Launch MT Web Terminal MetaTrader WebTerminal has realtime quotes, fully functional trading (including one-click trading), charts with 9 timeframes and analytical objects. Trading and analytical features can now be be accessed from a web browser! The web platform is a modern retina-ready HTML5 application with proprietary charting engine.

How To Send Bitcoin To Someone BitcoinChaser

Binance cryptocurrency exchange - We operate the worlds biggest bitcoin exchange and altcoin crypto exchange in the world by volume

Get Started with Forex Trading - Open a Forex Trading Account

Pepperstone Markets Limited is located at Sea Sky Lane, B201, Sandyport, Nassau, New Providence, The Bahamas and is licensed and regulated by The Securities Commission of The Bahamas, (SIA-F217). The information on this site and the products and services offered are not intended for distribution to any person in any country or jurisdiction.

https://telegra.ph/file/505d8803bf8208e3f3c57.png |||BINANCE 5000 BTC & amp; ETH COMMUNITY GIVEAWAY Telegraph ||1600 x 900

MetaTrader Web Trader

https://observer.com/wp-content/uploads/sites/2/2021/01/what-is-a-crypto-wallet\_.png?is-pending-load=1|||Be st Bitcoin Wallet: The 6 Best Crypto Wallets for 2021 ...|||2552 x 1390

Learn how to open a new Pepperstone Demo forex account on the online Metatrader 4 platform.

How to Buy Spell Token (SPELL) in 2022: A Simple Guide

Step 1 Users need to deposit collateral (first USDT into yEarn, then collateralization of yvUSDT) on Abracadabra. Step 2 Abracadabra allocates a debt allocation, with interest, to the borrower. Step 3 After that, MIM tokens are deposited into the borrowers wallet at the borrowers chosen level of leverage.

Registering for and getting your Pepperstone demo account is quite straightforward. Here we outline the simple process: Navigate to the Pepperstone website and click the Trading with us tab. Then navigate to and click on the Trading Accounts, scroll down past the account features to the Ready to Trade? area and click on Try Demo.

https://media.cackle.me/a/25/8bd61c805d8753962c98d7fed662d25a.jpg|||Vps Gratis Mt5|||1366 x 768

https://i0.wp.com/kriptokoin.com/wp-content/uploads/2021/12/2020-02-13-ti-02\_\_computer-screen-selective-focus-technical-price-1069884932\_\_1920x1080.jpg?fit=1920%2C1080&ssl=1||Binance, 2 Yeni Altcoin Listeliyor: Fiyatlar Zplad ...||1920 x 1080

https://42gjai3sdpbepvwqh3jlx2a1-wpengine.netdna-ssl.com/wp-content/uploads/2019/10/Plataforma-MT4-Pe pperstone.jpg|||Plataformas de trading Pepperstone: cuáles son y sus ...|||1436 x 826

10 Best ETFs to Buy for 2022 Investing US News

binance referral bonus 2023 Cryptocurrency Market Coin Prices & Dinance Ramp; Market Cap Binance

How to Send Coins from an Exchange to a Hardware Wallet The.

Radix, the layer-1 cryptocurrency built specifically for decentralized finance, has launched a London-wide advertising campaign to coincide with the arrival of its Alexandria update, using the.

https://www.c4changer.com/blog/wp-content/uploads/2020/09/jan-antonin-kolar-VvbcDOk5kEA-unsplash-1-scaled.jpg|||Digital Wallet VS Credit Card - WELCOME TO C4CHANGER|||2560 x 1709

https://i.redd.it/oc2nqey1e3731.png|||Mountain Pass Battle Map (38x38): Roll20|||2660 x 2660

https://image.slideserve.com/144604/electronic-payments-l.jpg|||PPT - Electronic Funds Transfer EFT Overview PowerPoint ...|||1024 x 768

https://42gjai3sdpbepvwqh3jlx2a1-wpengine.netdna-ssl.com/wp-content/uploads/2019/10/Inicio-de-plataform a-MT5-Pepperstone.jpg|||Plataformas de trading Pepperstone: cuáles son y sus ...|||1421 x 831 |

https://p.calameoassets.com/130501193104-f413b1b7a86ec62b631d3c7a6c004294/p1.jpg|||Mig~Forex~Demo~Account~-~Forex~Trading~1~Dollar|||1224~x~1584

Binance Futures leverage explained After choosing the margin mode, you need to set your leverage. As you are going to short Bitcoin, you can use up to 125x leverage. In this tutorial, Im using 5x leverage for my short

position on Bitcoin. The higher the leverage, the higher the risk will be. The logic behind leverage is pretty simple.

https://i0.wp.com/dailyhodl.com/wp-content/uploads/2021/12/magic-altcoin-soars.jpg?fit=1365%2C800&ssl=1||Magic Altcoin Project Soars After Earning Support From ...||1365 x 800

Binance+: CryptoTrouble

 $https://cdn-images-1.medium.com/max/1600/0*lAZ6T\_bbdpdhs-Yg|||How\ to\ trade\ cryptocurrency|||1380\ x\ 968$ 

https://10bestforexbrokers.com/wp-content/uploads/2020/10/pepperstone-2020-snap.jpg|||Pepperstone-Ratings and Review 2021 - 10 Best Forex Brokers|||1560 x 918

How to Invest in ETFs (Exchange-Traded Funds) The Motley Fool

Buy/Sell Bitcoin, Ether and Altcoins Cryptocurrency.

Radix is a cryptocurrency that is identified by the symbol EXRD. Terms & Exchanges A-Z Casinos A-Z Dapps Crypto Wallets Advertising Press Kit 7900 E Union Ave #1111 A, Denver, CO 80237

Radix Launches London-Wide Advertising Campaign Benzinga

Best ETF to Invest in Right Now Beginners Guide 2022

Radix is the cryptocurrency built to overcome the limitations of blockchain and power planetary finance for people. Tested at over 1 million transactions per second without breaking atomic composability, Radix is the only digital ledger capable of reinventing the infrastructure of the £260 trillion global financial system.

What are ETFs and Should You Invest in Them?

https://preview.redd.it/40d4lxif9cf41.png?width=1197&format=png&auto=webp&s=afe2ab9cda1145f2ecd700ea03a1cfd5fd706629|||What Is Staking In Crypto Youtube: How To Make Money With ...|||1197 x 782

Comprar/vender Bitcoin, Ether y Altcoin Exchange de.

Binance Account Login. Welcome back! Log In with your Email, Phone number or QR code.

Forex Trading Brokers Review | 5 Pros & Dros & 2021 | 5108 x 2064

European Equestrian Stocks - Diversify Your Portfolio

 $http://eftgroup.co.uk/wp-content/uploads/2020/01/comp1.png|||Watch The New EFT Group Company Showreel 2019 / 2020 \ EFT ...|||1920 \ x \ 1080$ 

https://c.mql5.com/3/299/MT5.png|||Conta DEMO MT5 - Geral - Fórum de negociação algorítmica MQL5|||1366 x 768

https://d33v4339jhl8k0.cloudfront.net/docs/assets/59907929042863033a1bf144/images/5c5c6349042863543cccb2c9/file-QnxTDbCq6O.png|||Ledger Nano S Bitcoin Cash Sending Failed - Earn Bitcoin ...|||3000 x 1688 Free 7 Best Stocks Report - Experts Name Best Stock Picks

https://babypips-discourse-media-production.s3.amazonaws.com/original/4X/1/b/0/1b043dfa77a93870109234 f2ba7a1e0bb4e2057a.png|||IC Markets EU (CySec) MT4 Demo: Chart gaps & Demo: Broker ...|||2556 x 1238

Anywhere, Anytime & Device - Take The Acumatica Tour Today

http://www.schatzmarkets.com/static/asset/img/11.png|||Schatz|||1350 x 925

https://assets.dicebreaker.com/mtg-christmas-card-gingerbrute.png/BROK/resize/1920x1920>/format/jpg/quality/80/mtg-christmas-card-gingerbrute.png|||10 best festive Magic: The Gathering cards for Christmas ...|||1920 x 1080

https://miro.medium.com/max/5676/1\*rtfKZ\_h\_-4O5YkPUDaxvEg.png|||EXNT Staking: Step by Step Guide. Were proud to announce ...|||2838 x 1576

Use the online Metatrader 5 platform from your browser! An online web terminal terminal allows you to trade in the Forex market without downloading third-party software. Trade with FreshForex.

MT5 online WebTrader-platform Metatrader 5 web terminal

7

MT5 Web Termin

MT5 Web Terminal Company Trading Platforms Partnership SIGN UP Start Trading Forex & Description among the Forex amp; CFDs from Any Web Browser The MetaTrader 5 Web platform allows you to start trading on the Forex, exchange and futures markets from any browser and operating system, including Windows, Mac and Linux.

SPELL token to USD Convertor: 1 SPELL = 0.0089 USD. 2 SPELL = 0.018 USD. 3 SPELL = 0.027 USD. 4 SPELL = 0.036 USD. 5 SPELL = 0.044 USD. 10 SPELL = 0.089 USD. 20 SPELL = 0.18 USD. 50 SPELL = 0.45 USD. 100 SPELL = 0.89 USD.

Pepperstone Demo Account: Tutorial & Demo Review 2022 AskTraders

https://www.datocms-assets.com/7756/1621857847-blogging-tips-linkedin-post-header-79.jpg?auto=format&dpr=0.58&w=3360|||Pepperstone: A Review|||1949 x 1096

MT5 Web Terminal - vamostrade.com

How to open a demo account. 1. Create your demo account. Complete our simple application form - simply provide your name, email address, phone number and password. 2. Download your trading platform. Choose from three powerful platforms, MetaTrader 4, MetaTrader 5 and cTrader, or trade through your web browser with our WebTrader app. 3. Start .

https://fxnewsgroup.com/wp-content/uploads/2020/09/MT5-terminal\_1\_\_9-1024x867.png|||MT5 Build 2615 upgrades fundamental analysis, strategy ...|||1024 x 867

MetaTrader 4 - Download MT4 for iOS, Android . - Pepperstone

The MetaTrader 5 Web platform allows you to start trading on the Forex, exchange and futures markets from any browser and operating system. With the MetaTrader 5 Web Platform, all you need to have is an Internet connection.

https://dappimg.com/media/uploads/2021/08/17/285044a950894ca282ea30e61790f590.png|||????Top

GameFi Projects Worth Playing with Over 100% Gains ...|||2352 x 1294

MetaTrader Web Terminal - Trader's Way

How to Short on Binance? Shorting Bitcoin on Binance

https://news.guidedsolutions.co.uk/wp-content/uploads/2021/03/SenhanceSurgery\_PoweredByALFX\_CloseUp.jpg|||Why Asensus Surgical Inc (ASXC) Stock Continues to Rebound ...|||2100 x 1402

Is Transferring Bitcoin Between Wallets Taxable?

 $https://lirp-cdn.multiscreensite.com/863d6b26/dms3rep/multi/opt/Untitled-3-480w.png|||FPG\ Solution\ \& amp; Consultancy\ |\ MT4/MT5\ White\ Label|||1200\ x\ 1200$ 

 $https://www.investopedia.com/thmb/K6IcwVR6PHbZTIVoNm\_X2MQ\_zco=/2000x1333/filters:no\_upscale(): max\_bytes(150000):strip\_icc()/LandingPageWEB-3113fee25a834ab8815fc57a95b10f6a.png|||Tastyworks Review: What's New in 2020|||2000 x 1333$ 

https://techbullion.com/wp-content/uploads/2020/09/Radix-Piers-Ridyard.jpg|||Blockchain and Trends in DeFi; Exclusive Interview with ...|||1920 x 1080

https://www.dailyforex.com/files/pepperstone demo account.png|||Pepperstone Review 2021: Don't Trade Before You Read This|||1917 x 979

Radix DLT Layer 1 DeFi done right.

How To Invest In ETFs - An Easy Guide For Beginners

Install/Uninstall the tastyworks Desktop Platform (Windows .

Binance cryptocurrency exchange - We operate the worlds biggest bitcoin exchange and altcoin crypto exchange in the world by volume

In the search bar, type Spell Token. When Spell Token appears in the search results, tap it to go to the purchase page. Put the amount you want to spend in the box provided. Input the amount you wish to spend in your home currency using the number pad. This will be converted to a Spell Token amount by the app automatically.

https://lookaside.fbsbx.com/lookaside/crawler/media/?media\_id=1757445781104258|||UpholdInc - Ana Sayfa

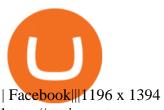

https://static.vecteezy.com/system/resources/previews/000/373/747/original/a-coal-mine-above-and-undergrou nd-vector.jpg|||How To Mine Btc For Free - How Is Bitcoin Marketing Itself ...|||5653 x 3891

https://us.v-cdn.net/6030675/uploads/editor/7p/b4ejjjz1tgsr.png|||EFT Electronic Fund Transfers (GCash, PayMaya, PesoNet ...||1243 x 2048

https://hp4g.com/wp-content/uploads/2021/06/1939-the-metaverse-eft-will-let-you-invest-in-stocks-that-are-the-internets-future-1024x768.jpg|||The Metaverse EFT Will Let You Invest In Stocks That Are ...|||1024 x 768

 $https://eu-images.contentstack.com/v3/assets/bltaec35894448c7261/blt4276ee19db28daae/60f8ef5a138d4164\\55fdb838/Forex-Currency-Trading-Concept-504246822\_4200x2803.jpeg|||Forex Trading - Online Currency Trading | Pepperstone|||4200 x 2803$ 

Because ETFs are made up of these multiple assets, they provide investors instant diversification. When an investor purchases a share of an ETF, their money is spread across different investments..

For the user, sending bitcoins from a Coinbase account to their Trezor hardware wallet, for example, is only a transfer and not a sale since the user is still in possession of the coins. You should keep your own records for best results and update the report accordingly, Coinbase support explains.

https://www.islabit.com/wp-content/imagenes/raul/22-fa-atx/20-tacens-radix-v-750/15-tacens-radix-v-750.jpg| ||Review Fuente TACENS RADIX V 750W. ID-20 - Página 3 de 6 ...|||1600 x 869

Want cash versus ETF shares? - Ease of trading index options

Hello in this video we will be discussing how to stake spell token using 2 methods the traditional method via abracadabra.money And using avalanche wallet To.

Web terminal Metatrader 5 [Forex online] FreshForex

Open a Trading Account - Live vs. Demo Accounts Pepperstone UK

https://cdn.stockbrokers.com/uploads/dssfir3/Pepperstone-MetaTrader4-Desktop-Platform.png|||Pepperstone Forex Pairs | Traders Dynamic Index Forex System||1440 x 831

Radix (EXRD) Price, Charts, and News Coinbase: radix crypto.

If you're looking for instructions on how to install the tastyworks desktop platform on a Mac, then click here. Under the DESKTOP heading, click on the DOWNLOAD NOW button. Another window will pop up with more specific information on the system and network requirements. Click the red DOWNLOAD INSTALLER button.

https://eu-images.contentstack.com/v3/assets/bltaec35894448c7261/blt084b5c88ea178698/60503ffecc4d7f051c9e0d70/open-additional-demo-account-1.png|||How do I open another demo account - FAQ | Pepperstone|||1915 x 900

 $https://qoinfaucet.com/wp-content/uploads/2018/10/Gettingstarted.jpg|||How\ To\ Move\ Bitcoin\ From\ Coinbase\ To\ Ledger\ Wallet\ |\ How\ ...|||4800\ x\ 2100$ 

https://lh3.googleusercontent.com/-Q2re8y6Kxg8/X4fryYtVyLI/AAAAAAAACQs/7qCIZNa5pl89zweW6dPKkGNUa5sqpebpwCNcBGAsYHQ/s1600/1602743240656993-13.png|||Missing Scout Party|||1600 x 1200 The Best Option For Options - Join BlackBoxStocks Now & Samp; Save

http://www.realforexreviews.com/wp-content/images/reviews/avatrade/pic1.jpg|||Pepperstone vs AvaTrade: Which Broker is Better? | Real ...|||1278 x 819

 $https://www.ledger.com/wp-content/uploads/2020/01/blogpost-AMA-youtube-live.jpg|||What \ Is \ Staking \ In \ Crypto \ Youtube: Created \ Youtube: ...|||1800 \ x \ 1000$ 

https://www.invertirenbolsa.mx/wp-content/uploads/2019/10/cTrader-plataforma-pepperstone.png|||Plataforma s de trading Pepperstone: cuáles son y sus ...|||1880 x 938

Start Coinomi and choose the currency or token to send from the left hamburger menu. Select the send tab and paste your Binance wallet address. If you see an ambiguous address popup, select the correct currency. Paste your Binance receiving address and enter the amount to transfer, then press SEND.

https://www.compareforexbrokers.com/wp-content/uploads/2020/07/Pepperstone-Smart-Trader-Tools-MT4-B rokers-UK-1536x892.jpg|||The Best UK Forex Brokers With MT4 (Updated 2021)|||1536 x 892

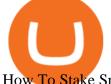

How To Stake Spell Token Save On Gas Fees - YouTube

The same platform used on the tastytrade broadcast. Welcome aboard! Now lets get you hooked up! To download the platform visit our technology page by clicking here or click the Download Now button below. download now. For instructions on how to uninstall the tastyworks desktop platform from your Mac, then please scroll to the bottom of the page.

https://i.pinimg.com/originals/d7/9f/c5/d79fc529aaa839cca32dd697ef8504f5.jpg|||Cant~Put~Mt4~Indicator~On~Chart|||1920~x~1080

https://i0.wp.com/bitcoin21.org/wp-content/uploads/2020/08/Chainlink-Leading-Altcoins-In-On-Chain-Activity.png?resize=1536%2C864&ssl=1|||Radix to Integrate Chainlink for Developer Accessibility ...|||1536 x 864

https://static.cryptobriefing.com/wp-content/uploads/2021/10/12034925/Abracadabra-Stake.png|||DeFi Project Spotlight: Abracadabra.Money, DeFi's Magic ...|||1455 x 848

http://image.slideserve.com/144604/definitions-eft-l.jpg|||PPT - Electronic Funds Transfer EFT Overview PowerPoint ...|||1024 x 768

Videos for Radix+cryptocurrency

binance referral bonus 2023

https://mms.businesswire.com/media/20180710005659/en/667246/5/N-SMS2652-090.jpg?download=1||Insig hts from EFT Analytics Providing Huge Returns in the ...||6372 x 3295

https://s3.amazonaws.com/cdn.freshdesk.com/data/helpdesk/attachments/production/43113369550/original/q UwJXyYQEkacv8tb5Ma5VeAd3ZjbDoOK6g.png?1583162444|||How to install or uninstall the tastyworks platform on a ...|||1138 x 787

Build a Crypto Portfolio - #1 in Security Gemini Crypto

https://images.hive.blog/DQmYzoYAZbBCZCrCdDVtxQ6erUPYkrNnJvNMmCRnJaN8czV/sni.PNG|||Splinterlands vs. Axie Infinity Hive|||1155 x 829

http://www.islabit.com/wp-content/imagenes/raul/22-fa-atx/20-tacens-radix-v-750/16-tacens-radix-v-750.jpg||| Review Fuente TACENS RADIX V 750W. ID-20 - islaBit|||1537 x 900

The native crypto currency of the Radix network is called RADIX (XRD) and is required for securing the network via staking, accessing DeFi, deploying smart contracts and paying for transactions. XRD Price  $\frac{1}{174} \times 936$  https://cryptopumpsignals.org/wp-content/uploads/e5d66156d1623a8f4d24f2bf02edd909.png|||-5 , ...|||1174 x 936

In-App Trading Inspiration. Everyone goes through traders block. It happens. Thats why we pump fresh insight straight into the tastyworks platform. We have a dedicated feed where you can see what really excites our select traders, and we provide access to a live video stream where you can watch smart traders tackle the markets in real time.

https://miro.medium.com/max/1280/1\*6uLBe5iNzvyVF6GYHnAR8w.png|||0xWicked Medium|||1280 x 848 https://crypto-hero.org/wp-content/uploads/2021/09/e012f01c-23c6-4385-b864-fa83ec30aa62.png|||Neblio blockchain adds encrypted metadata option on token ...|||1450 x 942 |

 $http://ddoplayers.com/wp-content/uploads/2017/01/P1040021.jpg||| Theomachy\ The\ Warrior\ Gods\ Card\ Game\ Review\ |\ DDO\ Players|||3648\ x\ 2736$ 

How to Send Coins from an Exchange to a Hardware Wallet As the digital world continues to grow, old institutions are being replaced by digital platforms and decentralized systems. This new reality is shaping everything from our media outlets to our retail choices and increasingly, the domain of money, finance, and investing. Cryptocurrencies like Bitcoin and Ethereum offer digital alternatives .

https://i.pinimg.com/originals/fa/53/a4/fa53a4c6eb2447158119ba30fe8db61c.png|||Pin by Bitfire.News on Bitcoin News | Securities and ...|||1920 x 1080

 $http://pm1.narvii.com/6879/db20a7a12dfa028efa40acc66c64e07ebec4b335r1-1242-1303v2\_uhq.jpg|||Daylighters (Mono White Vampires) \\ | MTG Amino|||1242 x 1303 || MTG Amino|||1242 x 1303 || MTG Amino|||1242 x 1303 || MTG Amino|||1242 x 1303 || MTG Amino|||1242 x 1303 || MTG Amino|||1242 x 1303 || MTG Amino|||1242 x 1303 || MTG Amino|||1242 x 1303 || MTG Amino|||1242 x 1303 || MTG Amino|||1242 x 1303 || MTG Amino|||1242 x 1303 || MTG Amino|||1242 x 1303 || MTG Amino|||1242 x 1303 || MTG Amino|||1242 x 1303 || MTG Amino|||1242 x 1303 || MTG Amino|||1242 x 1303 || MTG Amino|||1242 x 1303 || MTG Amino|||1242 x 1303 || MTG Amino|||1242 x 1303 || MTG Amino|||1242 x 1303 || MTG Amino|||1242 x 1303 || MTG Amino|||1242 x 1303 || MTG Amino|||1242 x 1303 || MTG Amino||||1242 x 1303 || MTG Amino|||1242 x 1303 || MTG Amino|||1242 x 1303 || MTG Amino||| MTG Amino||| MTG Amino||| MTG Amino||| MTG Amino||| MTG Amino||| MTG Amino||| MTG Amino||| MTG Amino||| MTG Amino||| MTG Amino||| MTG Amino||| MTG Amino||| MTG Amino||| MTG Amino||| MTG Amino||| MTG Amino||| MTG Amino||| MTG Amino||| MTG Amino||| MTG Amino||| MTG Amino||| MTG Amino||| MTG Amino||| MTG Amino||| MTG Amino||| MTG Amino||| MTG Amino||| MTG Amino||| MTG Amino||| MTG Amino||| MTG Amino||| MTG Amino||| MTG Amino||| MTG Amino||| MTG Amino||| MTG Amino||| MTG Amino||| MTG Amino||| MTG Amino||| MTG Amino||| MTG Amino||| MTG Amino||| MTG Amino||| MTG Amino||| MTG Amino||| MTG Amino||| MTG Amino||| MTG Amino||| MTG Amino||| MTG Amino||| MTG Amino||| MTG Amino||| MTG Amino||| MTG Amino||| MTG Amino||| MTG Amino||| MTG Amino||| MTG Amino||| MTG Amino||| MTG Amino||| MTG Amino||| MTG Amino||| MTG Amino||| MTG Amino||| MTG Amino||| MTG Amino||| MTG Amino||| MTG Amino||| MTG Amino||| MTG Amino||| MTG Amino||| MTG Amino||| MTG Amino||| MTG Amino||| MTG Amino||| MTG Amino||| MTG Amino||| MTG Amino||| MTG Amino||| MTG Amino||| MTG Amino||| MTG Amino||| MTG Amino||| MTG Amino||| MTG Amino||| MTG Amino||| MTG Amino||| MTG Amino||| MTG Amino||| MTG Amino||| MTG Amino||| MTG Amino||| MT$ 

Enter the amount of Bitcoin and the recipients public address, you can also scan a QR code, and hit send. And that is how to send bitcoin to Ledger nano s wallets. Some users prefer sending bitcoin with a hardware wallet

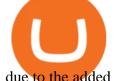

due to the added security. 3. Send via paper wallet/blockchain.

The Pepperstone MT4 trading platform is designed to give you the edge in today's busy trading environment with live quotes, real-time charts, in-depth news and analytics, as well as a host of order management tools, indicators and expert advisors.

WebTerminal for the MetaTrader trading platform Forex .

https://www.forexbrokerz.com/wp-content/uploads/2021/04/pep\_html.png|||Pepperstone Releases New Version of WebTrader FX Platform ...|||1893 x 769

https://d1-invdn-com.akamaized.net/content/picc12e217345f720b672861b3dbc8d9fdb.png|||Un EFT per investire anche in Italia | Investing.com|||2554 x 1188

Tap the Accounts button at the bottom of Coinbase. Tap your BTC Wallet, which shows the current balance. Tap the small send arrow in the top-right corner. Choose how much you want to send. We'll do \$5. . Enter in someone's email address or Bitcoin address. . Hit send. How long does it take to transfer bitcoins between wallets?

How & Samp; Where to Buy Radix: Price & Samp; Exchanges (January 2022)

Where do I download the tastyworks desktop platform? To download our trading platform head to our homepage, tastyworks.com, then navigate to the Technology section or click here. The tastyworks desktop platform is the same platform you'll see when watching the tastytrade broadcast. The tastyworks desktop platform can be installed on a Mac or PC.

Binance cryptocurrency market - The easiest way to know the last prices, coin market cap, token price charts, and 24h change of bitcoin and other altcoins.

How to Transfer Bitcoin Between Wallets 2021 Guide - The .

http://napkinfinance.com/wp-content/uploads/2016/11/napkin-finance-etfs.jpg|||What is an ETF, Exchange Traded Funds, ETF Definition, ETF ...|||1160 x 1160

https://cdn.stockbrokers.com/uploads/e5k3nsq/IG-web-platform-layout.png|||IG Review 2019 ForexBrokers.com|||1919 x 1118

Details for Tastyworks Platform Download and Related Queries

WebTerminal for the MetaTrader trading platform. Online forex trading.

Since exchange-traded funds are bought and sold on an exchange, they can be subject to commissions from ETF brokers. Most discount brokers, like eToro, offer zero commission ETF trading. Lack of liquidity As is the case with all investments, youll be at the mercy of the current market conditions when you decide to sell.

https://eu-images.contentstack.com/v3/assets/bltaec35894448c7261/blt04e9b942eeb166f5/5ed7a22d92bbd7416816b743/Dax030620.jpg|||Dax Kauflaune ungebrochen | Pepperstone DE|||1300 x 900

The TradeStation desktop platform includes more than a dozen built-in trading apps, made to help you trade more efficiently and confidently, with many of them being free! Plus, gain access to the The TradingApp Store, an online marketplace of ready-to-use add-on products built to run on the TradeStation Platform by independent developers.

To begin sending BTC from your hardware wallet, launch the Ledger Wallet Bitcoin application on your desktop, plug your device in, and unlock it. Once connected, it will ask you which Bitcoin chain you want to usein our case, its Bitcoin. Then it will ask you to choose between the Legacy or Segwit types of addresses.

 $https://cf.blockball2.com/wp-content/uploads/Notice\_210331-1.jpg|||BBT Staking Event with amazing benefits begins - BlockBall2|||1466 x 812$ 

Stake - Abracadabra

tastyworks | trading

For Responsible Investing - ESG Investing Solutions

https://cdn.bitcointe.net/2021/12/1200\_aHR0cHM6Ly9zMy5jb2ludGVsZWdyYXBoLmNvbS91cGxvYWRzLzIwMjEtMTIvZjljZWIwMDctNWExNy00MTJmLTk4ZjItMWVlZTY5MzAxOWIxLmpwZw.jpg|||MetaswapGas incommunicado as experts link MGAS price drop ...|||1160 x 773

 $https://i.pinimg.com/originals/f5/b2/17/f5b217a100374260aab74c46e6819cb5.jpg|||How\ To\ Trade\ With\ Mt5\ On\ Pc|||1920\ x\ 1080$ 

5

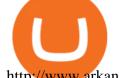

http://www.arkanddove.org/home/180010855/180010855/images/Linking Gratitude to Abundance p 1.jpg|||-Linking Gratitude and Abundance: Engagement, Passion ...|||1100 x 1424

 $https://cryptomode.com/wp-content/uploads/2021/12/dyp\_1640522818i5JvOUq0Wr.jpeg|||DeFi Yield to the following the property of the property of the property o$ 

Protocol V2 Pools are live on Ethereum, Binance ...|||1912 x 1080

In general, the process would be: You go to the online exchange and buy the Ethereum (ETH), Bitcoin (BTC), or Tether (USDT) Find a crypto exchange that supports Spell Token currency and exchange your Ethereum / Bitcoin / Tether with the Spell Token. Store your Spell Token to a secured wallet.

 $https://www.rowenabeaumont.com/uploads/2/6/4/3/26433884/accredited-master-trainer-seal\_5\_orig.png|||EFTLevel~1|||1053~x~800$ 

https://www.comoganhardinheiro.pt/wp-content/uploads/baixar-mt4.jpg|||Baixar MT4 - Download mais recente versão GRÁTIS|||1351 x 900

https://miro.medium.com/max/2000/0\*Bj6qxqBY5uYkQxvI.png|||Main~Benefits~of~Trading~Panel~for~Binance~|~Medium|||1832~x~1318

 $https://s3.cointelegraph.com/uploads/2021-11/39b417ff-83cd-46fb-80e9-3ae85e1ae11f.png|||Rise\ expected\ for\ Abracadabra,\ Magic\ Internet\ Money\ and\ ...|||1834\ x\ 920$ 

Gutscheine Review 2021 - Get a 20% Fee Discount

 $https://eftgroup.co.uk/wp-content/uploads/2019/06/EFTMentalHealthCare2.jpg|||Peace\ of\ mind\ for\ EFT\ Group\ investing\ in\ Mental\ Health\ ...|||1600\ x\ 1063$ 

https://insidebitcoins.com/wp-content/uploads/2021/12/Under-Armour-releases-Stephen-Currys-Genesis-Curr y-Flow-NFT-collection.jpg|||Flow Wojak Crypto Analysis|||2448 x 1269

https://icoane-ortodoxe.com/images/534375.jpg|||5 Best Forex Demo Accounts for Trade Forex Benzinga ...||| $2660 \times 1127$ 

The XM MT5 Webtrader provides instant online access to the global financial markets for trading on both demo and real accounts on both PC and Mac, with no rejection of orders and no re-quotes. Account Management Contact Live Chat This website uses cookies

By purchasing a mutual fund or ETF you are essentially buying a basket of securities that holds an array of stocks and bonds as opposed to purchasing just one or a few. ETFs trade multiple times per day, mutual funds just once The main difference between an ETF and a mutual fund is that ETFs trade throughout the day on the market, like a stock.

Currency ETFs are pooled investment vehicles that track the performance of currency pairs, consisting of domestic and foreign currencies. Currency ETFs serve multiple purposes. They can be used to.

http://vopay.com/wp-content/uploads/2019/12/payment-service-eft-ach\_2.png|||EFT Payment Processing - Payment Service | VoPay|||5000 x 2625

binance referral bonus 2023

https://lh5.googleusercontent.com/LTKJnEllsTh2KrMDn1\_onHoxyLUCYL1D5jMriUBzc7jcxJJWqkwCcRK 39AlcBl2z1iJu3FQJwAKNqlwRQLeywoHZwr-cf9nbEKFNDpGrDLOSlgz2AfAuuBqvLKfrOeVOY3gvoSAn|||How and Why to Invest in ETFs in the UAE? - captainstale.com|||1600 x 1066

sSPELL - Staked SPELL tokens By clicking on the STAKE button in the top part of the screen, users will be able to access the SPELL Staking page. This Page is divided into three frames. STAKE/UNSTAKE Frame: Users will be able to choose to either STAKE or UNSTAKE as shown above.

If you would like to know where to buy e-Radix, the top cryptocurrency exchanges for trading in e-Radix stock are currently KuCoin, Gate.io, Bitrue, MEXC, and Uniswap (V3). You can find others listed on our crypto exchanges page. Radix is the first layer-one protocol specifically built to serve DeFi.

https://actufinance.fr/wp-content/uploads/2020/07/boite-outils-MT5.png|||METATRADER

TELECHARGER INDICATEUR MT5 METATRADER GRATUIT ...|||1145 x 798

Exchange Traded Fund (ETF) Definition and Overview

Web trading in any financial markets with MetaTrader 5

 $https://eyefortransportdrupalfs.s3.amazonaws.com/picture1\_12\_2.png|||Infographic: Interesting Facts \& amp; Financial Breakdown of ...|||1135 x 898$ 

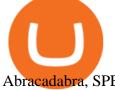

Abracadabra, SPELL, and Magic Internet Money - Medium

https://www.realforexreviews.com/wp-content/images/reviews/pepperstone/pic1.jpg|||Pepperstone Mt4 Platform|||1280 x 1024

https://i.redd.it/41zgtrwbzkb61.png|||What means this yellow 5x 3x or 10x ? (Noob quest): binance|||1080 x 2340

https://images1.the-dots.com/v1/1293490.jpg?p=projectImageFullJpg|||The Brixton Pound Money That Sticks To Brixton B | Earn ...|||3000 x 1995

Log In Binance

https://www.pageflows.com/media/videos/screenie\_8a1db50c-52e9-4be0-95a1-54eceb4a7f15.jpg|||Exchange on Binance (video & property of screenshots)|||1920 x 1024

https://www.invertirenbolsa.mx/wp-content/uploads/2019/04/forex-broker-iqoption.jpg|||Ranking de brokers: Mejor broker Forex 2020 [Análisis]|||1913 x 821

binance referral bonus 2023

 $https://www.yessupply.co/wp-content/uploads/2021/06/APRIL-2021.png|||How\ To\ Attract\ the\ Money\ To\ Invest\ In\ Yourself\ |\ Yes\ Supply\ TM|||1080\ x\ 1350$ 

Details for Tastyworks Downloaded Desktop Platform and .

Tarjeta de Crédito / Débito. Compra bitcoin y otras criptomonedas de forma instantánea y segura con tu tarjeta de crédito o débito y con las mejores comisiones del mercado durante las 24 horas del día. Comprar criptomonedas con tarjeta es la forma más rápida disponible. Comprar ahora.

Open Live Account Why Trade Via MetaTrader 5 Web Terminal Automated Trading With mt5 webtrader you can set up your own automated trading algorithms. More Than 50 FX Pairs Trade forex with NSBroker MT5 Webtrader spreads starting at just 0.3 pips, long and short. Customizable charts

https://64.media.tumblr.com/393f7c546fca8a755590767e6baa6c12/85545f9a3190444b-40/s1280x1920/40d29779cd6009c4a6d0a0770320ca584e1c9cfc.png|||south park heidi | Tumblr|||1280 x 1467

https://blockchain24.pro/img/text/kak-torgovat-na-birzhe-binance\_(22).jpg|| - : ...||1615 x 871

https://www.4xbroker.cz/wp-content/uploads/2017/05/Pepperstone-webová-stránka-1.png|||Pepperstone sníme vám spread a o 3 AUD I 4xbroker.cz|||1261 x 919

e-Radix price today, EXRD to USD live, marketcap and chart.

Open a Trading Account - Live vs. Demo Accounts Pepperstone

????SAFEMOON JUST COMPARED THEMSELVES TO BINANCE+ SAFEMOON .

Best Hedge Fund Lists - Download in Excel Format

https://i.pinimg.com/originals/6e/ea/c5/6eeac5828d46185cca64961e4ce2428d.jpg|||Personal Empowerment Academy | Personal empowerment ...|||1080 x 1080

 $https://yii9.com/wp-content/uploads/2021/12/1200\_aHR0cHM6Ly9zMy5jb2ludGVsZWdyYXBoLmNvbS91cGxvYWRzLzIwMjEtMTIvYmNmZjQwZjYtNTAwZS00OWYyLTg3ZDktZWE1ODE0MTE1OGY0LmpwZw-1152x768.jpg|||Cointelegraph Consulting: Gaming tokens usher in altcoin ...|||1152 x 768$ 

How to Transfer Cryptocurrency - a Step-by-step Guide

How do I transfer Bitcoin from Coinbase to hardware wallet?

 $https://www.dittotrade.academy/wp-content/uploads/2019/08/Radix-Fi.png|||Crypto\ Market\ sentiment\ |\ Ditto\ Trade|||1024\ x\ 768$ 

How to open a Pepperstone Demo account - YouTube

Award Winning Desktop Trading Platform TradeStation

binance referral bonus 2023

binance referral bonus 2023

https://cdn.substack.com/image/fetch/f\_auto,q\_auto:good,fl\_progressive:steep/https:%2F%2Fbucketeer-e05bb

c84-baa3-437e-9518-adb32be77984.s3.amazonaws.com%2Fpublic%2Fimages%2F23babf05-c358-4cf5-abb8-449de3a1d7af\_1471x804.jpeg|||Sexy Dexy & Dexy & Calvin Chu - KnowLedger Newsletter||1471 x 804

As you may know already, that acronym stands for environmental, social and governance issues meaning this fund tries to be aware of the growing concern among investors that their cash is .

One of the good things about Pepperstone is it offers clients, even those on demo accounts the chance to run their trading on a choice of platforms. The options include: MetaTrader4 (MT4) the most popular retail trading platform in the world; MetaTrader5 (MT5) the second-generation MetaTrader platform with a range of new neat features

Lets imagine that you transfer 1 BTC from your Binance wallet to Trezor in December 2020. At that time, one Bitcoin is worth \$20K, and you plan to hold it for more than 12 months. In January 2022, you decide its time to sell your Bitcoin for USD.

Visit for Binance+. The most used and at the same time the most reliable crypto exchange platform is Binance. Also, Binance extremely easy to use and learn. You can earn a 20% commission discount on each purchase. Binance 20% Sign Up Code: 77181558. How to Register Binance?

https://icpcoin.co/wp-content/uploads/2021/12/1434\_aHR0cHM6Ly9zMy5jb2ludGVsZWdyYXBoLmNvbS91cGxvYWRzLzIwMjEtMTIvMzcxNjIxYmUtNWJkZi00Y2E5LWFiODAtOTIyYmUwNTZjMjQ3LmpwZw-1.jpg|||Magic Altcoin Project Soars After Earning Support From ...|||1434 x 955

http://3.bp.blogspot.com/-ik5YkGwifqc/UN5BDu2YYSI/AAAAAAAABes/K0uNvf2SBS8/s1600/image003-726396.png|||Broker Chooser Pepperstone Bank Nifty Options Trading ...|||1374 x 786

 $https://cdn.shopify.com/s/files/1/0035/7895/3797/products/RestShowerCream\_1200x.jpg?v=1594389700|||Invest in Rest Shower Cream - Nifty Gifts ZA|||1200 x 1200|||Invest in Rest Shower Cream - Nifty Gifts ZA|||1200 x 1200|||Invest in Rest Shower Cream - Nifty Gifts ZA|||1200 x 1200|||Invest in Rest Shower Cream - Nifty Gifts ZA|||1200 x 1200|||Invest in Rest Shower Cream - Nifty Gifts ZA|||1200 x 1200|||Invest in Rest Shower Cream - Nifty Gifts ZA|||1200 x 1200|||Invest in Rest Shower Cream - Nifty Gifts ZA|||1200 x 1200|||Invest in Rest Shower Cream - Nifty Gifts ZA|||1200 x 1200|||Invest in Rest Shower Cream - Nifty Gifts ZA|||1200 x 1200|||Invest in Rest Shower Cream - Nifty Gifts ZA|||1200 x 1200|||Invest in Rest Shower Cream - Nifty Gifts ZA|||1200 x 1200|||Invest in Rest Shower Cream - Nifty Gifts ZA|||1200 x 1200|||Invest in Rest Shower Cream - Nifty Gifts ZA|||1200 x 1200|||Invest in Rest Shower Cream - Nifty Gifts ZA|||1200 x 1200|||Invest in Rest Shower Cream - Nifty Gifts ZA|||1200 x 1200|||Invest in Rest Shower Cream - Nifty Gifts ZA|||1200 x 1200|||Invest in Rest Shower Cream - Nifty Gifts ZA|||1200 x 1200|||Invest in Rest Shower Cream - Nifty Gifts ZA|||1200 x 1200|||Invest in Rest Shower Cream - Nifty Gifts ZA|||1200 x 1200|||1200 x 1200|||1200 x 1200|||1200 x 1200|||1200 x 1200|||1200 x 1200|||1200 x 1200|||1200 x 1200|||1200 x 1200|||1200 x 1200|||1200 x 1200|||1200 x 1200|||1200 x 1200|||1200 x 1200 x 1200|||1200 x 1200 x 1200|||1200 x 1200 x 1200|||1200 x 1200 x 1200|||1200 x 1200 x 1200|||1200 x 1200 x 12$ 

 $http://adropofom.com/wp-content/uploads/2020/03/round-pics.png|||Introduction\ To\ EFT\ Tapping\ -\ A\ Drop\ of\ Om|||1990\ x\ 858$ 

Spell Token Price Prediction 2025 - Is Spell A Good.

Must I pay tax this year if I transfer bitcoin from Coinbase.

http://bitcoinprofitmonster.com/wp-content/uploads/2018/07/cryptocurrency-wallets-1024x789.jpg|||Types Of Cryptocurrency Wallets - Bitcoin Profit Monster|||1024 x 789

 $https://i.pinimg.com/originals/53/43/6f/53436f0fb3c2dab574b3e74efff919e8.jpg|||How \ To \ Trade \ With \ Mt5 \ On \ Pc|||2048 \ x \ 1536$ 

https://www.pimco.com/-/media/global-assets/resources/education/asset-class-diversification/pimco\_asset\_class\_diversification\_fig1\_jun2017\_1100\_52545.ashx?vs=1&d=20170615154743&la=en-us&has h=BF79972247D78BE3BB11B7FBA5C614BFE6939F50|||Opinion actual property price range can help diversify ...|||1100 x 833

Radix has arrived. Become an early investor in the future of .

 $https://cdn.shopify.com/s/files/1/0035/7895/3797/products/RestBodyCream\_1\_2048x.jpg?v=1594389466|||Invest in Rest Body Cream - Nifty Gifts ZA|||2048 x 2048|||2048 x 2048|||2048 x 2048|||2048 x 2048|||2048 x 2048|||2048 x 2048|||2048 x 2048|||2048 x 2048|||2048 x 2048|||2048 x 2048|||2048 x 2048|||2048 x 2048|||2048 x 2048|||2048 x 2048|||2048 x 2048|||2048 x 2048|||2048 x 2048|||2048 x 2048|||2048 x 2048|||2048 x 2048|||2048 x 2048|||2048 x 2048|||2048 x 2048|||2048 x 2048|||2048 x 2048|||2048 x 2048|||2048 x 2048|||2048 x 2048|||2048 x 2048|||2048 x 2048|||2048 x 2048|||2048 x 2048|||2048 x 2048|||2048 x 2048|||2048 x 2048|||2048 x 2048|||2048 x 2048|||2048 x 2048|||2048 x 2048|||2048 x 2048|||2048 x 2048|||2048 x 2048|||2048 x 2048|||2048 x 2048|||2048 x 2048|||2048 x 2048|||2048 x 2048|||2048 x 2048|||2048 x 2048|||2048 x 2048|||2048 x 2048|||2048 x 2048|||2048 x 2048|||2048 x 2048|||2048 x 2048|||2048 x 2048|||2048 x 2048|||2048 x 2048|||2048 x 2048|||2048 x 2048|||2048 x 2048|||2048 x 2048|||2048 x 2048|||2048 x 2048|||2048 x 2048|||2048 x 2048|||2048 x 2048|||2048 x 2048|||2048 x 2048|||2048 x 2048|||2048 x 2048|||2048 x 2048|||2048 x 2048|||2048 x 2048|||2048 x 2048|||2048 x 2048|||2048 x 2048|||2048 x 2048|||2048 x 2048|||2048 x 2048|||2048 x 2048|||2048 x 2048|||2048 x 2048|||2048 x 2048|||2048 x 2048|||2048 x 2048|||2048 x 2048|||2048 x 2048|||2048 x 2048|||2048 x 2048|||2048 x 2048|||2048 x 2048|||2048 x 2048|||2048 x 2048|||2048 x 2048|||2048 x 2048|||2048 x 2048|||2048 x 2048|||2048 x 2048|||2048 x 2048|||2048 x 2048|||2048 x 2048|||2048 x 2048|||2048 x 2048|||2048 x 2048|||2048 x 2048|||2048 x 2048|||2048 x 2048|||2048 x 2048|||2048 x 2048|||2048 x 2048|||2048 x 2048|||2048 x 2048|||2048 x 2048|||2048 x 2048|||2048 x 2048|||2048 x 2048|||2048 x 2048|||2048 x 2048|||2048 x 2048|||2048 x 2048|||2048 x 2048|||2048 x 2048|||2048 x 2048|||2048 x 2048|||2048 x 2048|||2048 x 2048|||2048 x 2048|||2048 x 2048|||2048 x 2048|||2048 x 2048|||2048 x 2048|||2048 x 2048|||2048 x 2048|||2048 x 2048|||2048 x 204$ 

MT5 WebTrader MT5 WebTrader Platform Forex WebTrader Platform

https://mt5broker.reviews/wp-content/uploads/2019/05/new-site-top-1122x992.png|||Legacy FX review ~ top 25 Forex Broker for trading with MT5|||1122 x 992

https://www.personalfinanceclub.com/wp-content/uploads/2020/12/2020-12-19-Powerball-vs-investing-play-the-odds-1024x1024.png|||EFT vs Bank Wire Personal Finance Club|||1024 x 1024

Tastyworks Download Platform Link The Tastyworks download platform link steps: Step 1: Open an account: Tastyworks Account Opening Online Form Step 2: If you have an account, you can use the following link to the download tastyworks platform page: Tastyworks Desktop Platform Download If the download link redirects to Tastyworks page without automatically starting the download, scroll down .

https://miro.medium.com/max/1104/1\*CZk-PhxCw\_xe-TTC1e7bHQ.png|||Ritual Spell: Farm SPELL with Sushi LP tokens | by ...|||1104 x 988

https://crypto-labs.s3.ap-south-1.amazonaws.com/Images/Crypto-labs-31-03-2021-min.jpg|||Ripple

To

Acquire 40% Stake In Asia | Crypto-Labs|||1400 x 800

MetaTrader Web Trader . Loading .

Binance+: CryptoDailyBest

http://vopay.com/wp-content/uploads/2019/10/1-Digitizing-Online-Bank-Account-Payments.png|||Payment Processing Made Faster, More Efficient and More ...|||5000 x 2626

 $https://miro.medium.com/max/1104/1*hufX\_c002uFAp-b6WnAw8A.png|||Ritual~Spell:~Farm~SPELL~with~Sushi~LP~tokens~|~by~...|||1104~x~955$ 

https://image3.slideserve.com/6657373/electronic-funds-transfer-l.jpg|||PPT - Task Force for Business & Stability Operations ...||1024 x 768

Free demo account - Modern trading platform - Pocket Option

binance referral bonus 2023 tastytrade Platforms Tune In From Anywhere tastytrade

Where do I download the tastyworks desktop platform? To download our trading platform head to our homepage, tastyworks.com, then navigate to the Technology section or click here. The tastyworks desktop platform is the same platform you'll see when watching the tastytrade broadcast. The tastyworks desktop platform can be installed on a Mac or PC.

Radix Price XRD Price, USD converter, Charts Crypto.com

January 16, 2022 - The current price of e-Radix is \$0.24714 per (EXRD / USD). e-Radix is 64.69% below the all time high of \$0.70. The current circulating supply is 734,834,633 EXRD. Discover new cryptocurrencies to add to your portfolio.

https://babypips-discourse-media-production.s3.amazonaws.com/original/4X/9/0/8/908fd9a80521ab1876ea32 615a36a8738babb3dd.png|||IC Markets EU (CySec) MT4 Demo: Chart gaps & ping - Broker ...|||2556 x 1182

https://image2.slideserve.com/3667329/so-the-question-is-l.jpg|||PPT - Emotional Freedom Techniques PowerPoint Presentation ...|||1024 x 768

 $https://www.compareforexbrokers.com/wp-content/uploads/2020/05/Pepperstone-MT4-Trading-Platform.png \\ || Best Forex Trading Platform 2021 Guide + Top 10 Forex Brokers||| || 3840 x 2084 \\ ||$ 

Binance+. Visit for Binance+. The most used and at the same time the most reliable crypto exchange platform is Binance. Also, Binance extremely easy to use and learn.

How to stake SPELL on Fantom Network? by Yong kang Chia.

https://coin-turk.com/wp-content/uploads/2021/12/spell-token-nedir-2048x1075.jpg|||Spell Token Nedir? Ekonomi Uzman|||2048 x 1075

https://spellandia.com/images/mainheader.jpg|||SPELLANDIA - Island of Words|||1777 x 1160

(end of excerpt)